# Übung 6 - RGA und Singulärwertzerlegung

## 1 Relative Gain Array (RGA)

Die RGA-Matrix zeigt die Beziehung zwischen die verschiedenen Kanäle, d.h. sagt "wie SISO" ist ein System. Die RGA-Matrix ist frequenzäbhangig und lässt sich berechnen als

$$
RGA(s) = P(s). \times P(s)^{-\tau}, \qquad P(s)^{-\tau} = (P(s)^{\tau})^{-1}, \qquad (1.1)
$$

wobei  $A \times A$  ist "element-wise" Multikplication  $(A.*A)$  in Matlab) ist. Fur  $2 \times 2$  System kann die RGA-Matrix so interpretiert werden:

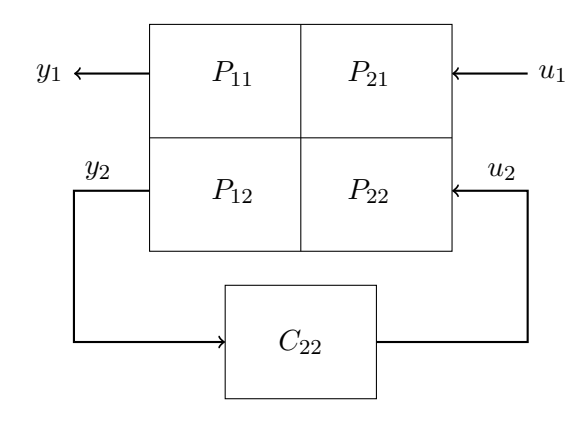

Abbildung 1: Herleitung der RGA-Matrix für den  $2 \times 2$  Fall.

Der Output  $y_1$  ist

$$
y_1 = \left(P_{11} + \frac{P_{12} \cdot C_{22} \cdot P_{21}}{1 - P_{22} \cdot C_{22}}\right) \cdot u_1. \tag{1.2}
$$

**Fall** (a): Mit  $C_{22} \approx 0$  ist

$$
y_1 = P_{11} \cdot u_1. \tag{1.3}
$$

Fall (b): Mit  $P_{22} \cdot C_{22} \gg 1$  ist

$$
y_1 = \frac{P_{11} \cdot P_{22} - P_{12} \cdot P_{21}}{P_{22}} \cdot u_1. \tag{1.4}
$$

Ähnliche Ausdrücke resultieren auch durch Einfügen der Regler  $C_{11}$ ,  $C_{12}$  und  $C_{21}$ . Die RGA Einträge lassen sich dann berechnen als

$$
[RGA]_{11} = \frac{(a)}{(b)} = \frac{P_{11} \cdot P_{22}}{P_{11} \cdot P_{22} - P_{12} \cdot P_{21}} = [RGA]_{22}
$$
 (1.5)

$$
[RGA]_{12} = -\frac{P_{12} \cdot P_{21}}{P_{11} \cdot P_{22} - P_{12} \cdot P_{21}} = [RGA]_{21}
$$
 (1.6)

Falls die RGA-Matrix bei den relevanten Frequenzen des Systems ( $\omega_c \pm$  eine Dekade) die Struktur der Identitätsmatrix hat, d.h.

$$
\text{RGA}(s) \approx \mathbb{I},\tag{1.7}
$$

können die Kreuzkopplungen vernachlässigt werden und kann das System mit SISO-Reglern ("One Loop at the time") geregelt werden. Falls das nicht der Fall ist, spielen die Kreuzkopplungen eine entscheidende Rolle für das Verhalten des System und dürfen somit nicht vernachlässigt werden. Das Auslegen eines MIMO-Reglers ist also notwendig.

### 2 Singulärwertzerlegung

#### 2.1 Einführung

Die induzierte Norm<sup>[1](#page-1-0)</sup> ||M|| einer Matrix einer linearer Abbildung  $y = M \cdot u$  ist

$$
||M|| = \max_{u \neq 0} \frac{||y||}{||u||} = \max_{||u|| = 1} ||y||.
$$
\n(2.1)

Es gilt:

$$
||M||^2 = \max_{||u||=1} y^* \cdot y = \max_{||u||=1} (M \cdot u)^* \cdot (M \cdot u) = \max_{||u||=1} u^* \cdot M^* \cdot M \cdot u
$$
  
=  $\max_{i} \lambda (M^* \cdot M) = \max_{i} \sigma_i^2,$  (2.2)

wobei  $\sigma_i$  die Singularwerte der Matrix M sind<sup>[2](#page-1-1)</sup>. Die Singularwerte sind also die Wurzel der Eigenwerte von  $M^* \cdot M$ , d.h.

$$
\sigma_i = \sqrt{\lambda_i}, \qquad \lambda_i : \text{Eigenwerte von } M^* \cdot M. \tag{2.3}
$$

Es gilt also

$$
\sigma_{\min}(M) \le \frac{\|y\|}{\|u\|} \le \sigma_{\max}(M). \tag{2.4}
$$

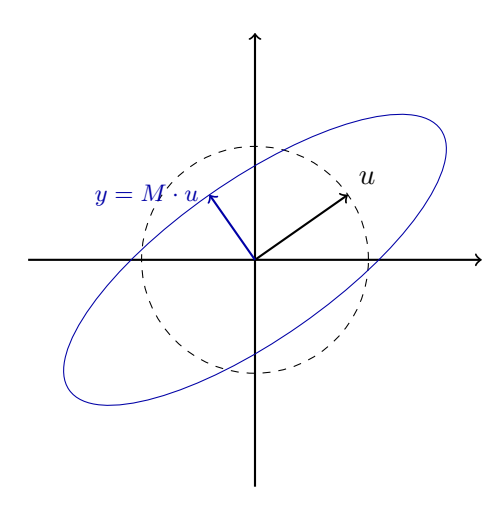

Abbildung 2: Illustration von den Singularwerten.

#### 2.2 Singulärwertzerlegung

Ziel der Singularwertzerlegung ist eine Matrix M in folgender Form zu schreiben:

$$
M = U \cdot \Sigma \cdot V^* \qquad \text{mit} \qquad M \in \mathbb{C}^{p \times m}, U \in \mathbb{C}^{p \times p}, V \in \mathbb{C}^{m \times m}, \Sigma \in \mathbb{R}^{p \times m}
$$

wobei

- $\Sigma$ : Singularwerte von M auf der Diagonalen, ansonsten Null;
- $\bullet$  V: Die Spalten von V sind die Eigenvektoren der jeweiligen Singularwerte (Eigenvektoren von  $A^* \cdot A$ );

<span id="page-1-0"></span><sup>&</sup>lt;sup>1</sup>Für den Kurs RT2 benutzt man immer die 2-Norm, d.h.  $||A|| = ||A||_2$ .

<span id="page-1-1"></span> $A^*$  ist äquivalent zu  $(\text{conj}(A))^{\intercal}$ , d.h. für  $A \in \mathbb{R}^{n \times m}$  ist  $A^* = A^{\intercal}$ .

• U: Spalten von U sind die Richtung der Abbildungen der in  $V^*$  enthaltenen Eigenvektoren (Eigenvektoren von  $A \cdot A^*$ ).

#### Motivation für die Berechnung von  $\Sigma, \, U$  und  $V^3$  $V^3$ :

$$
M^* \cdot M = (U \cdot \Sigma \cdot V^*)^* \cdot (U \cdot \Sigma \cdot V^*) = V \cdot \Sigma^* \cdot U^* \cdot U \cdot \Sigma \cdot V^* = V \cdot \Sigma^* \cdot \Sigma \cdot V^*,\tag{2.5}
$$

$$
M \cdot M^* = (U \cdot \Sigma \cdot V^*) \cdot (U \cdot \Sigma \cdot V^*)^* = U \cdot \Sigma \cdot V^* \cdot V \cdot \Sigma \cdot U^* = U \cdot \Sigma^* \cdot \Sigma \cdot U^*,
$$
 (2.6)

Daraus folgt

$$
(M^* \cdot M) \cdot V = V \cdot \Sigma^* \cdot \Sigma, \qquad (M \cdot M^*) \cdot U = U \cdot \Sigma^* \cdot \Sigma. \tag{2.7}
$$

wobei die Symmetrie von  $A^* \cdot A$  verwendet<sup>[4](#page-2-1)</sup> wurde, d.h.  $U^{-1} = U^*$  und  $V^{-1} = V^*$  (orthogonale Matrizen).

Bemerkung. Da die Matrix  $M^* \cdot M$  symmetrisch und positiv semidefinit ist, sind die Singularwerte immer reelle Zahlen. Die Matrizen  $U$  und  $V$  können dagegen komplex sein.

Bemerkung. Der Matlab Befehl für die Singularwertzerlegung ist  $[U, S, V]$ =svd. Beachte, dass  $A^{\dagger} = A$ .' = transpose(A) und  $A^* = A' =$  conj(transpose(A)) zwei unterschiedliche Befehle sind. Die sind nur für reellen Matrizen äquivalent.

#### 2.3 Beispiel

Sei  $u = [\cos(x) \quad \sin(x)]^{\mathsf{T}}$ , mit  $||u|| = 1$ . Die Matrix M ist gegeben als

$$
M = \begin{bmatrix} 2 & 0 \\ 0 & \frac{1}{2} \end{bmatrix} . \tag{2.8}
$$

Multiplikation von  $M$  und  $u$  ergibt

$$
y = M \cdot u = \begin{bmatrix} 2 & 0 \\ 0 & \frac{1}{2} \end{bmatrix} \cdot \begin{bmatrix} \cos(x) \\ \sin(x) \end{bmatrix} = \begin{bmatrix} 2 \cdot \cos(x) \\ \frac{1}{2} \cdot \sin(x) \end{bmatrix}.
$$
 (2.9)

Der Betrag von  $y$  ist gegeben als

<span id="page-2-3"></span>
$$
||y||^2 = 4 \cdot \cos^2(x) + \frac{1}{4} \cdot \sin^2(x), \tag{2.10}
$$

mit Maximum[5](#page-2-2)

$$
\frac{d||y||^2}{dx} = -8 \cdot \cos(x) \cdot \sin(x) + \frac{1}{2} \cdot \sin(x) \cdot \cos(x) \stackrel{!}{=} 0 \quad \Rightarrow \quad x_{\text{max}} = \left\{ 0, \frac{\pi}{2}, \pi, \frac{3\pi}{2} \right\}. \tag{2.11}
$$

Durch Einsetzen von  $x_{\text{max}}$  in [\(2.10\)](#page-2-3) bekommt man:

$$
||y||_{\text{max}} = 2, \qquad ||y||_{\text{max}} = \frac{1}{2}.
$$
 (2.12)

Die Singularwerte der Matrix M sind die Wurzel der Eigenwerte der Matrix M<sup>∗</sup> · M:

$$
M^* \cdot M = M^{\mathsf{T}} \cdot M = \begin{bmatrix} 4 & 0 \\ 0 & \frac{1}{4} \end{bmatrix} \Rightarrow \lambda_i = \left\{ 4, \frac{1}{4} \right\} \Rightarrow \sigma_i = \left\{ 2, \frac{1}{2} \right\}.
$$
 (2.13)

<span id="page-2-0"></span><sup>&</sup>lt;sup>3</sup>Siehe [here.](http://ocw.mit.edu/courses/mathematics/18-06sc-linear-algebra-fall-2011/positive-definite-matrices-and-applications/singular-value-decomposition/MIT18_06SCF11_Ses3.5sum.pdf) Das Berechnen von  $U$  und  $V$  ist jedoch nicht prüfungsrelevant.

<span id="page-2-2"></span><span id="page-2-1"></span><sup>&</sup>lt;sup>4</sup>Beweis der Symmetrie:  $(A^* \cdot A)^* = A^* \cdot (A^*)^* = A^* \cdot A$ .

<sup>&</sup>lt;sup>5</sup>Die x, die ||y|| maximiert muss auch ||y||<sup>2</sup> maximieren. Deshalb sucht man nach dem Maximum von ||y||<sup>2</sup>, da man nicht mit Wurzeln rechen muss.

Man sieht also, dass  $||y|| \in [\sigma_{\min}, \sigma_{\max}]$ . Die Matrix U hat die Eingenvektoren von  $M \cdot M^{\intercal}$ als Spaltenvektoren und die Matrix V hat die Eingenvektoren von  $M<sup>T</sup> \cdot M$  als Spaltenvektoren. Da  $M \cdot M^{\dagger} = M^{\dagger} \cdot M$  (Zufall) sind die zwei Matrizen gleich. Man kann zeigen, dass die Singularwertzerlegung ist gegeben durch

$$
U = \begin{bmatrix} 1 & 0 \\ 0 & 1 \end{bmatrix}, \qquad \Sigma = \begin{bmatrix} 2 & 0 \\ 0 & \frac{1}{2} \end{bmatrix}, \qquad V = \begin{bmatrix} 1 & 0 \\ 0 & 1 \end{bmatrix}.
$$
 (2.14)

Man sieht, dass die maximale "Verstärkung" passiert bei  $v = V(:, 1)$  und hat Richtung  $u =$  $U(:, 1)$ , der Vektor u wird genau 2-mal länger ( $\sigma_{\text{max}}$ ). Die minimale "Verstärkung" passiert bei  $v = V(:, 2)$  und hat Richtung  $u = U(:, 2)$ , der Vektor u wird genau 0.5-mal länger  $(\sigma_{min})$ .

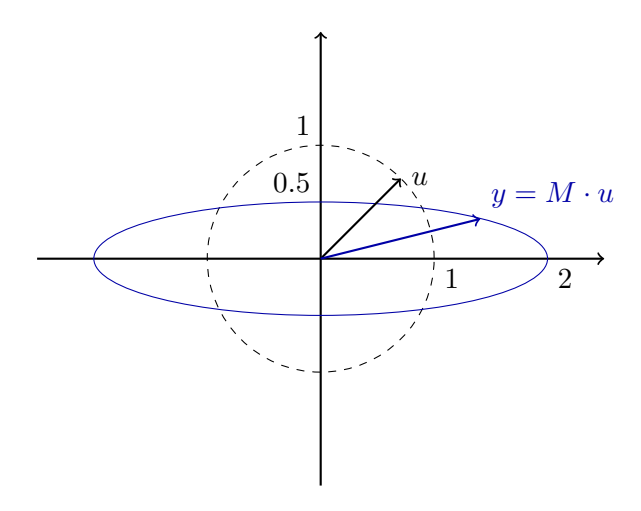

Abbildung 3: Illustration von der Singularwertzerlegung.